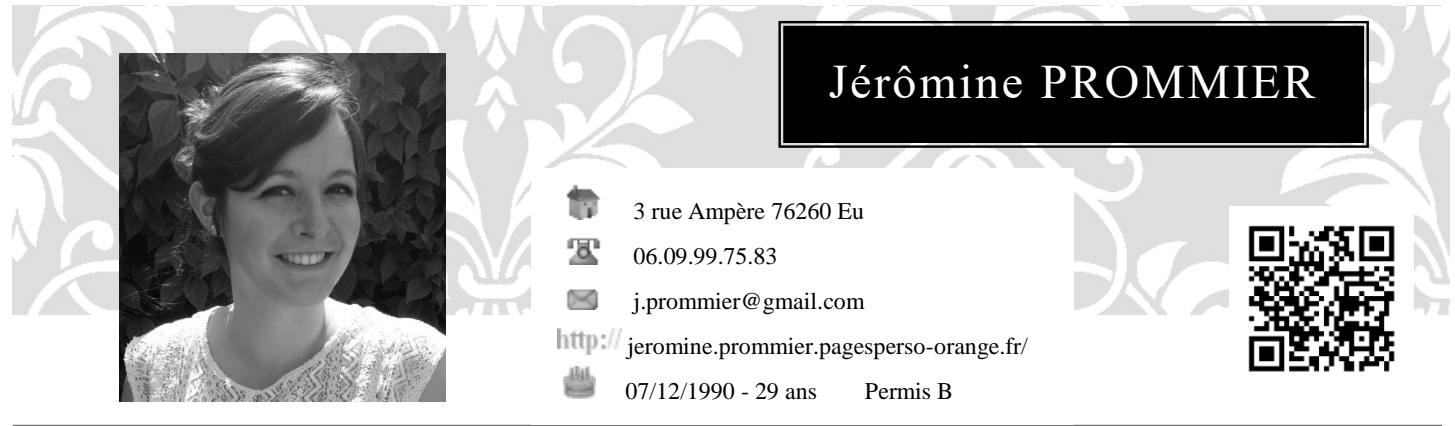

## **Expériences professionnelles**

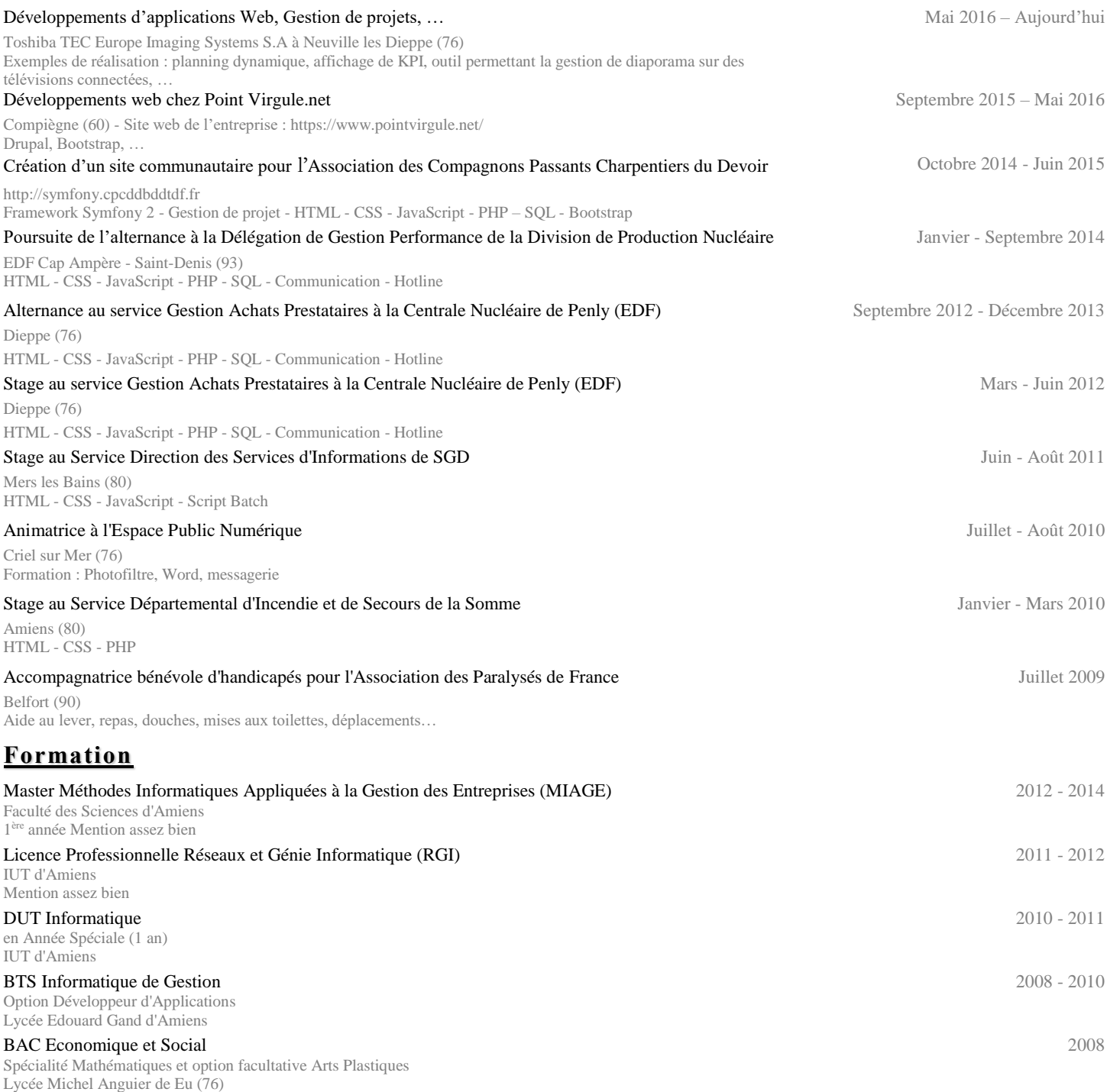

## **Compétences informatiques**

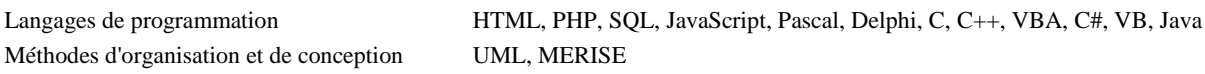

## **Langues**

Anglais : Courant, Espagnol : Niveau scolaire